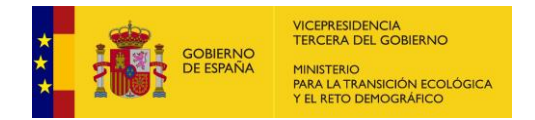

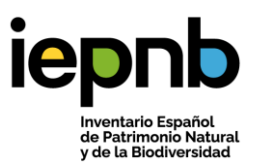

# Fichero de intercambio de los programas de seguimiento de especies del BDN

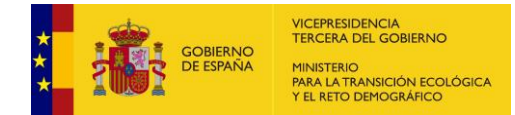

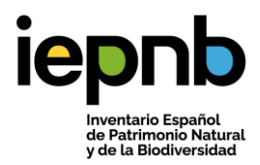

# **INDICE**

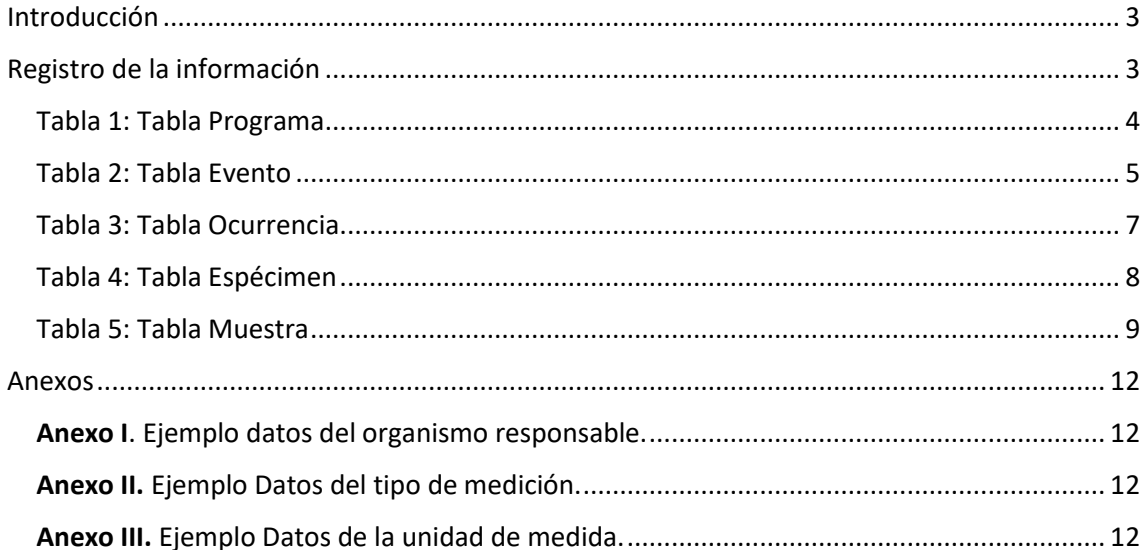

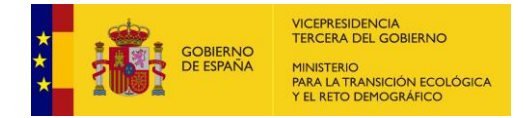

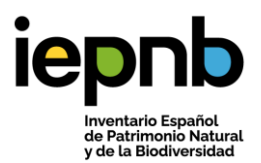

## <span id="page-2-0"></span>Introducción

El programa de seguimiento tiene como objetivo recoger y explotar la información de los Programas de seguimientos de las especies de los distintos Grupos taxonómicos: polinizadores, flora, avistamientos cetáceos…

Por otro lado, el modelo debe ser capaz de almacenar los datos de gabinete, los recogidos en campo como información gráfica y alfanumérica, y realizar cálculos sobre tendencias, umbrales e indicadores, entre otros. El modelo recoge registros de observaciones con protocolos estandarizados para medir y observar la biodiversidad. Esta información proviene de muestreos a lo largo de los años en parcelas permanentes o censos estandarizados, como transectos de vegetación, censos de aves, y muestreos marinos o de agua dulce. No solo documentan atributos de una especie en un contexto (metadatos), sino que también incluyen detalles suficientes para determinar la composición de una comunidad o abundancia relativa de las especies en diferentes momentos del tiempo.

# <span id="page-2-1"></span>Registro de la información

Para recoger la información generada en los Programas de Seguimiento de especies se ha ampliado el modelo de datos de EIDOS incorporando atributos y tablas del estándar de datos Darwin Core (DwC) https://dwc.tdwg.org/terms/.

EIDOS actualmente presenta información asociada al concepto del taxón en España, por ejemplo, su descripción, distribución oficial o su estado legal. Esta información se almacena siguiendo el estándar Plinian Core (PC). Algunas tablas que se utilizan en el modelo de seguimiento son del estándar PC, por ejemplo, la tabla Taxon para informar sobre el nombre científico.

El estándar de Seguimiento de Especies está orientado a recoger información sobre muestreos, avistamientos, etc…, es decir, datos concretos de un espécimen o un conjunto de ellos en un lugar y un momento determinado.

El esqueleto del modelo se basa en la recopilación de información en las siguientes tablas: Programa, Evento, Ocurrencia, Espécimen y Muestra.

En la tabla **Programa** se recogerán los datos necesarios acerca de los programas de seguimiento incluidos en este modelo, introduciendo así: un identificador del programa, el nombre, una descripción, el organismo responsable y el grupo taxonómico al que va destinado el programa.

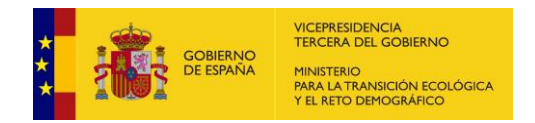

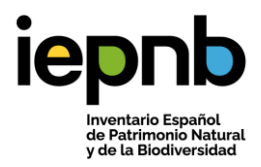

#### <span id="page-3-0"></span>Tabla 1: Tabla Programa

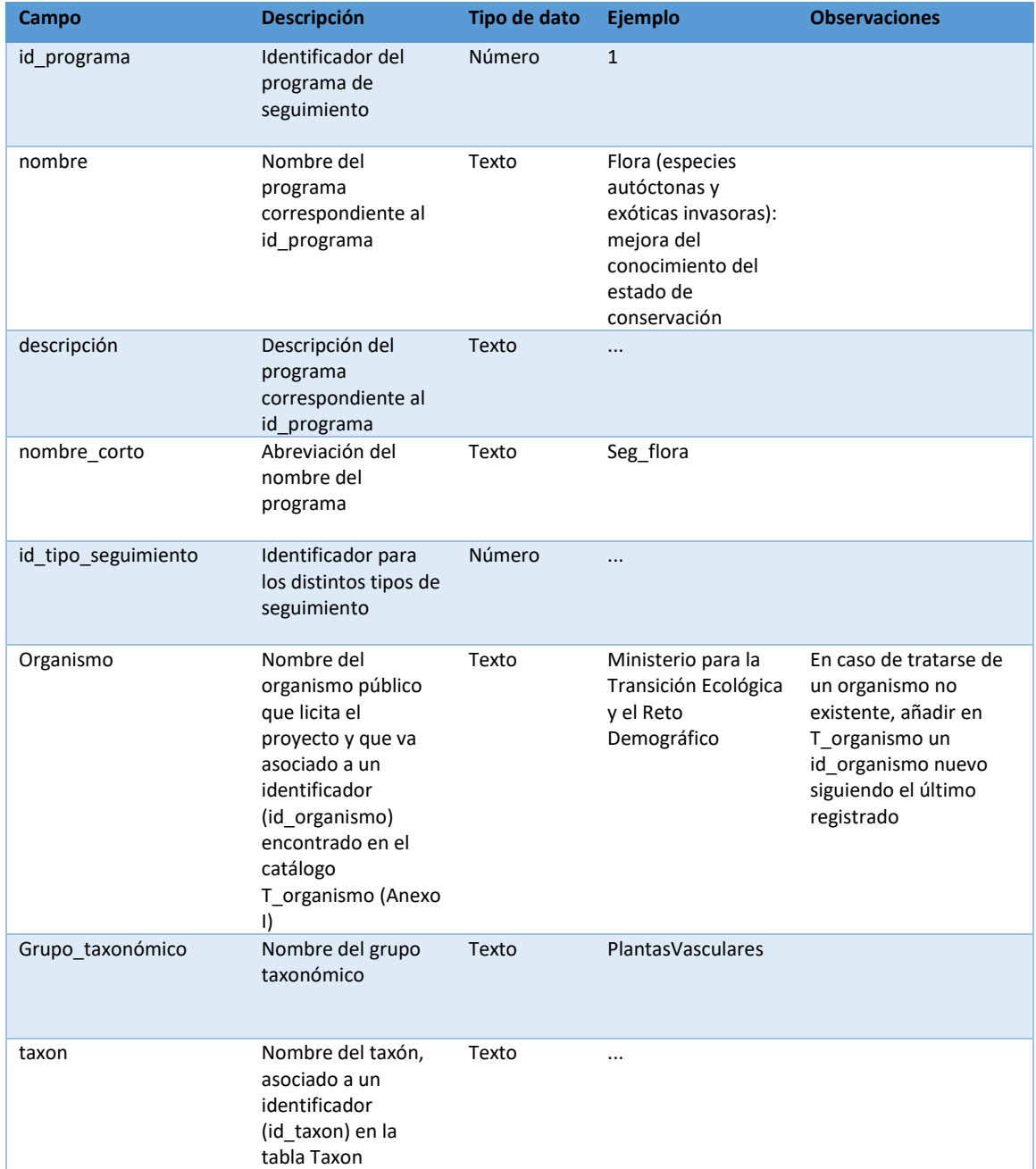

La tabla **Evento** recoge aquellos datos sobre campañas realizadas en diferentes programas de seguimiento. Existen varios eventos para un mismo programa, contando así con un identificador para el programa y otro para el evento, un nombre del evento con su descripción correspondiente y las fechas en las que se ha realizado. Esta tabla también contiene las características del muestreo, acción que ocurre en una zona por un tiempo determinado. Tenemos datos sobre la medición realizada, las unidades utilizadas, el tipo de espacio que se ha estudiado (polígono, línea o punto) el equipo que

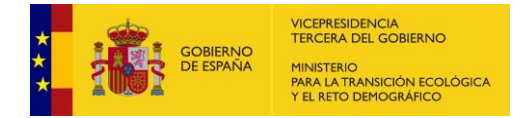

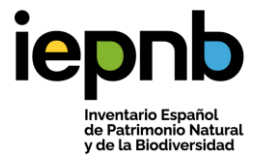

lo ha ejecutado, los valores registrados e información taxonómica acerca de los individuos encontrados.

## <span id="page-4-0"></span>Tabla 2: Tabla Evento

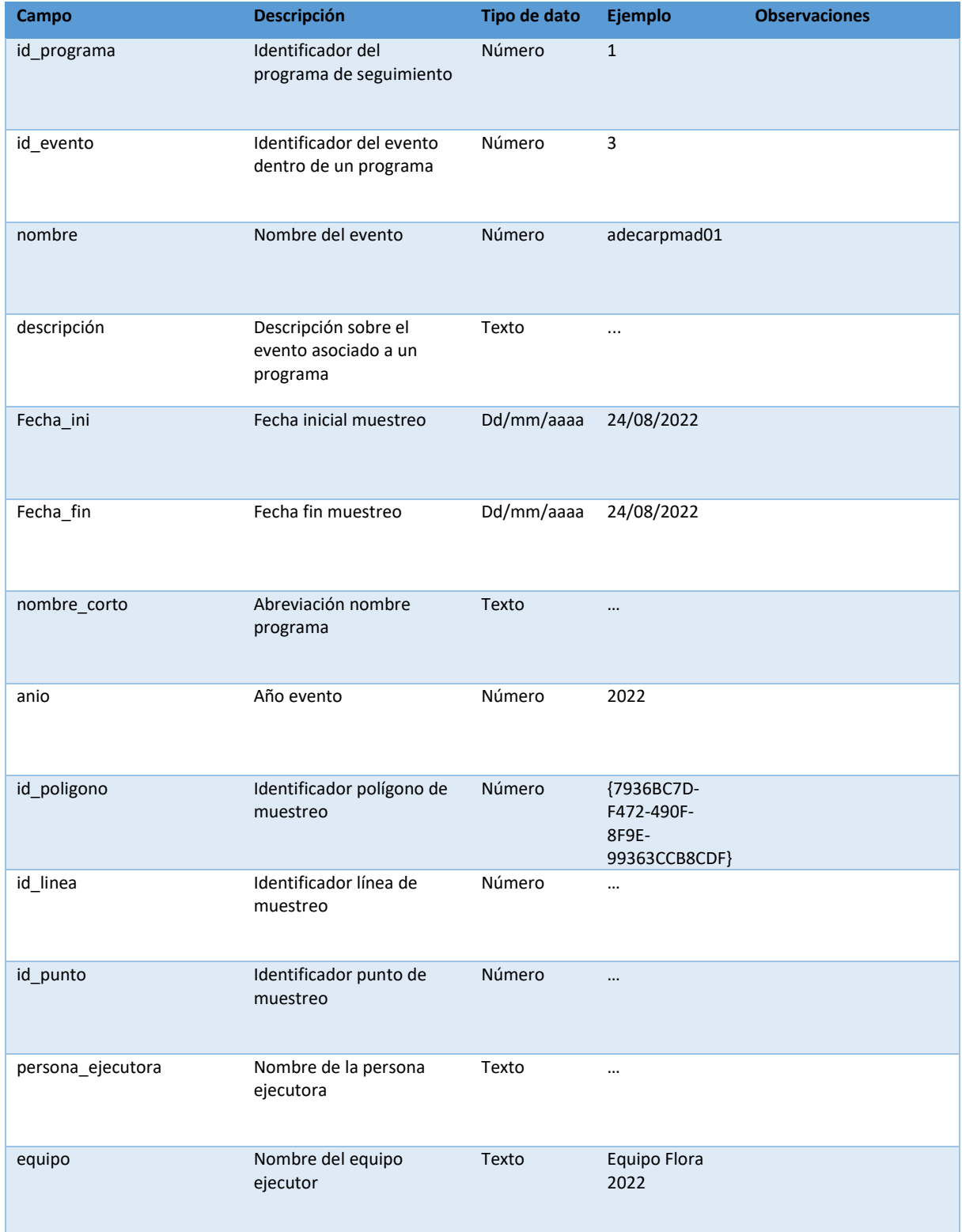

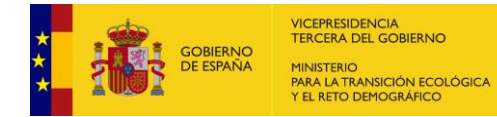

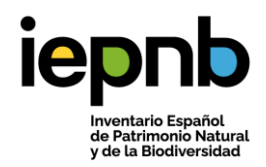

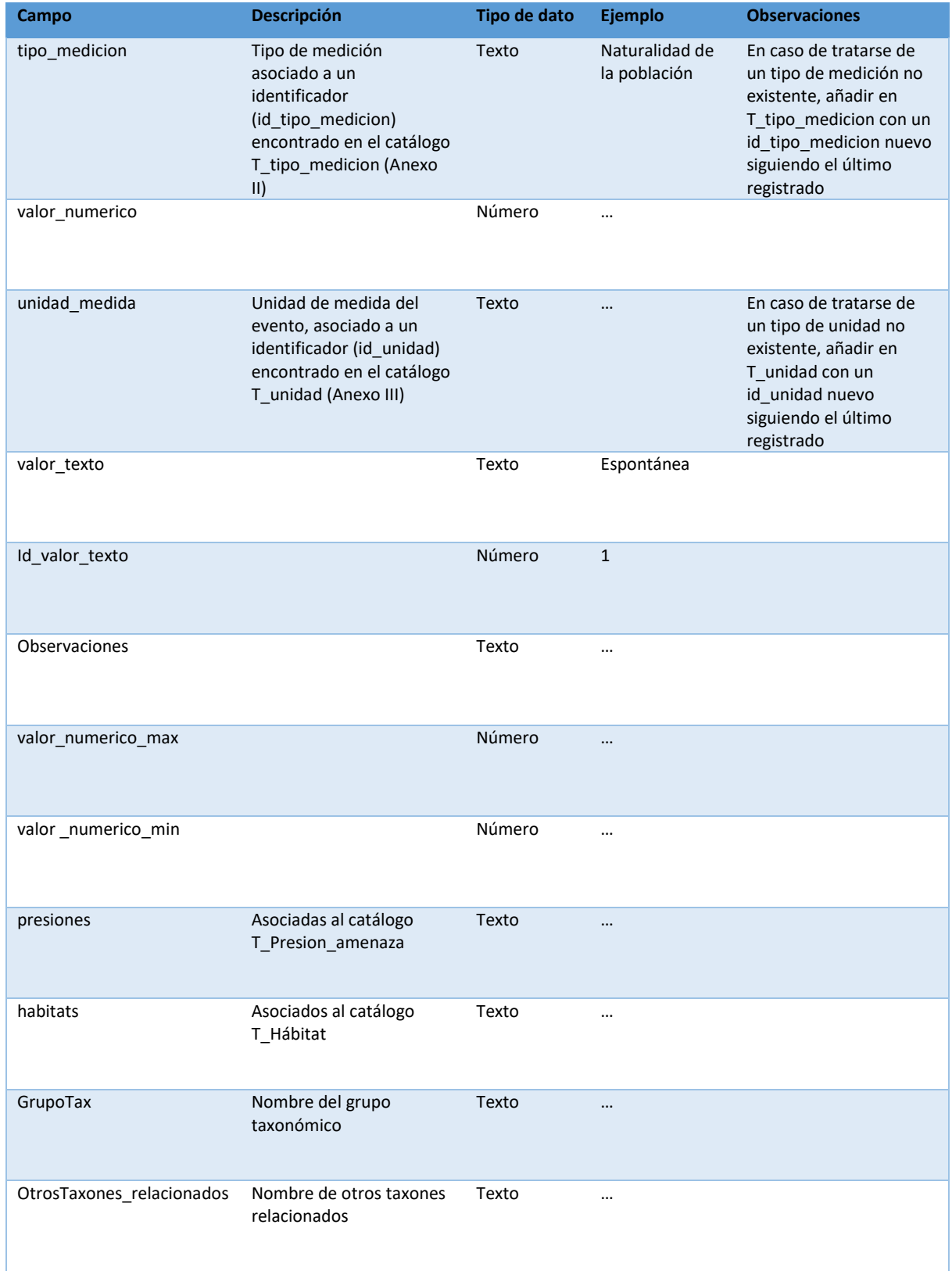

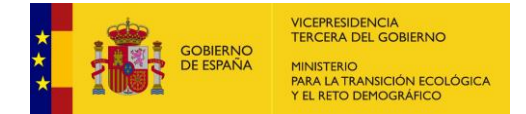

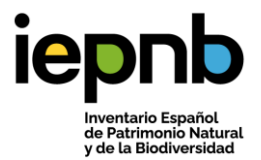

Los datos de la tabla **Ocurrencia** son aquellos recogidos en un lugar y momento concreto. Cuenta con un código de ocurrencia que va asociado a un evento, un identificador del polígono, línea o punto donde ha tenido lugar la ocurrencia, y datos sobre la medición y los taxones presentes en la zona estudiada.

### <span id="page-6-0"></span>Tabla 3: Tabla Ocurrencia

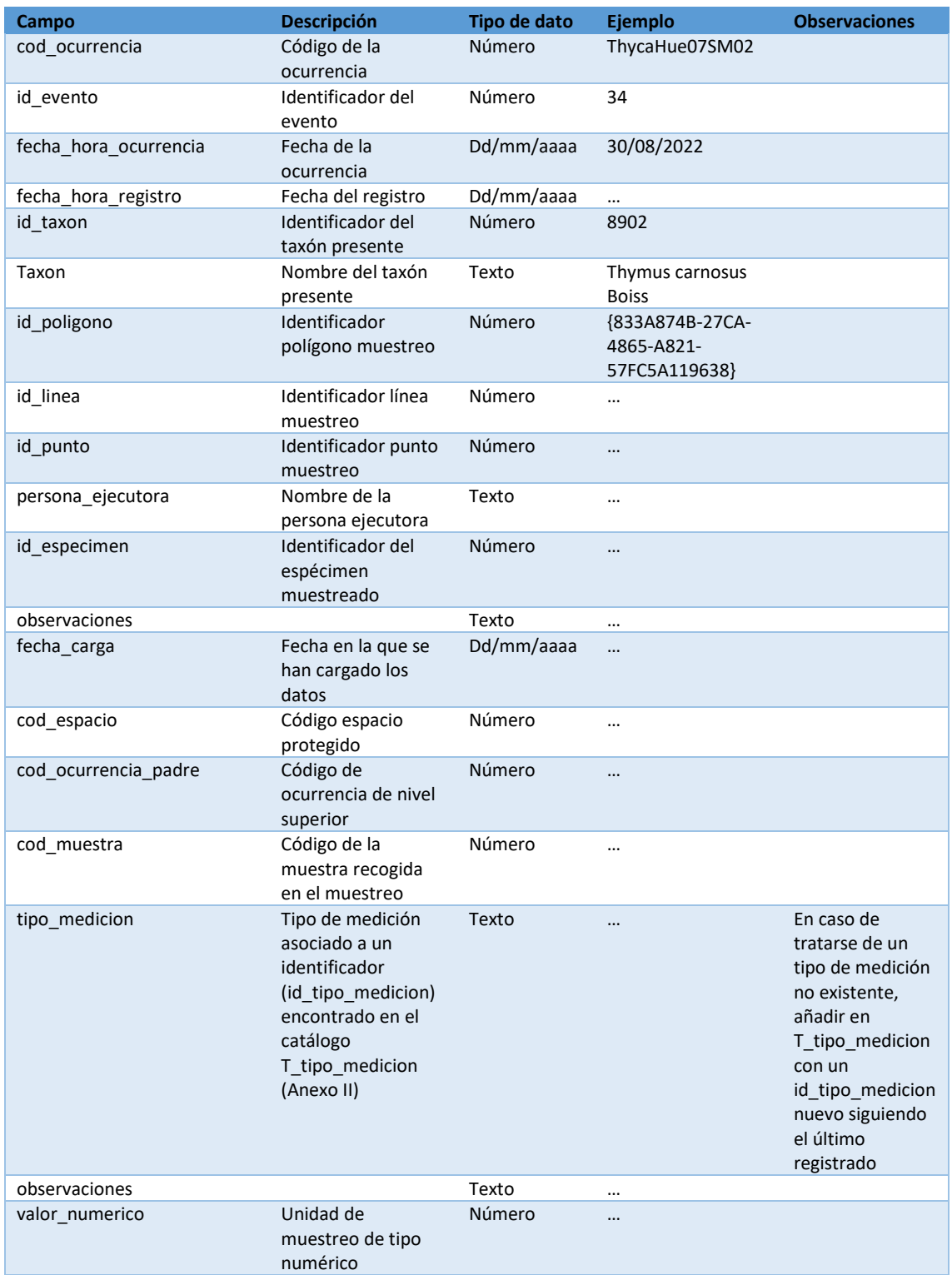

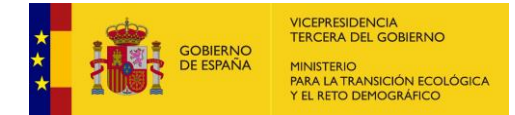

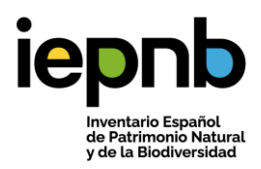

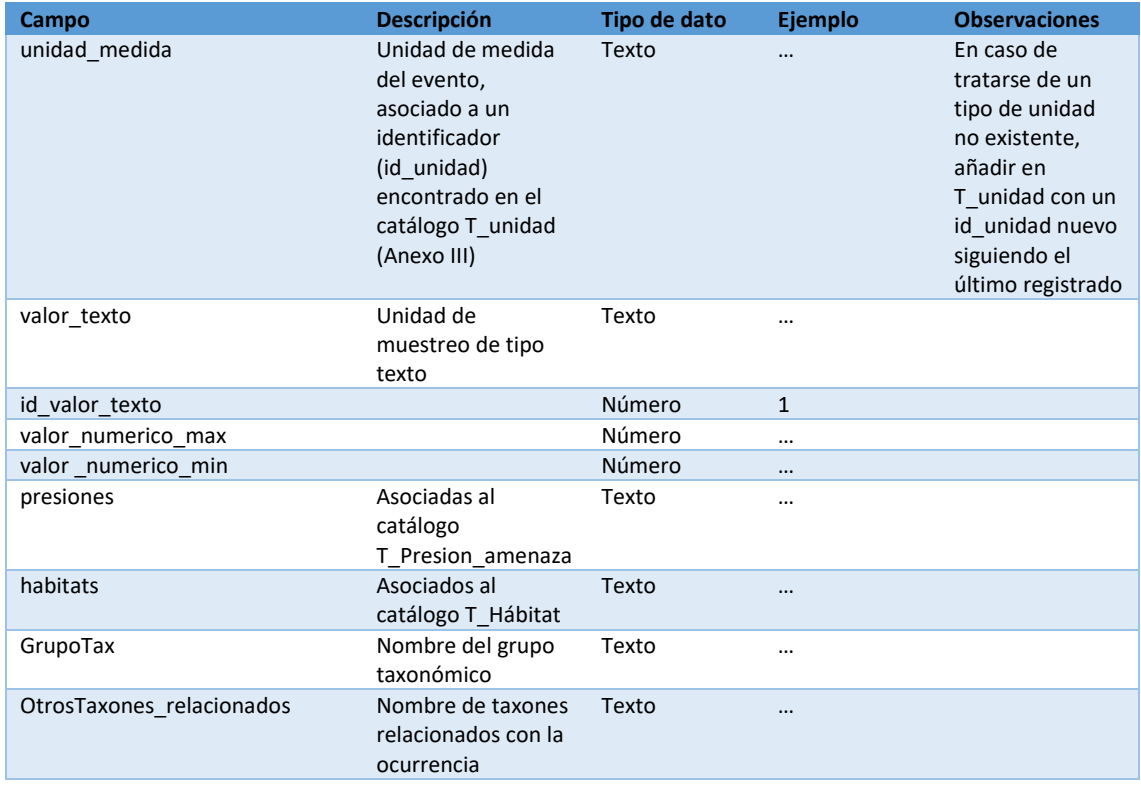

En la tabla **Espécimen** se recopilarán datos acerca de individuos o grupo definido de organismos que están considerados taxonómicamente homogéneos. Aquí encontramos el código de la ocurrencia, información sobre los especímenes e información taxonómica, datos sobre la medición y la unidad de medida y los valores recogidos.

#### <span id="page-7-0"></span>Tabla 4: Tabla Espécimen

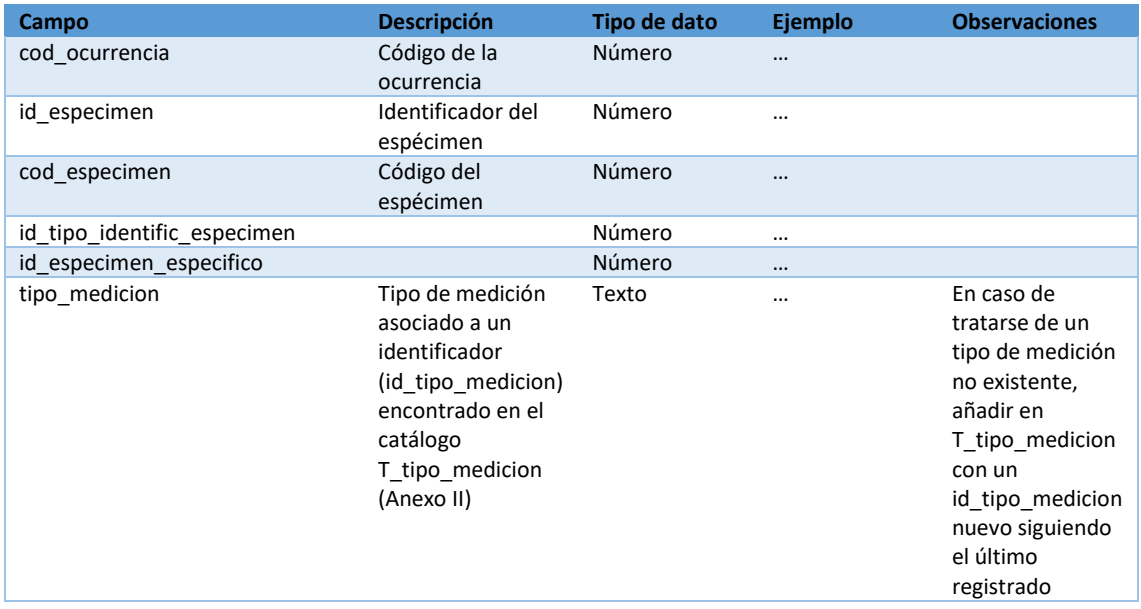

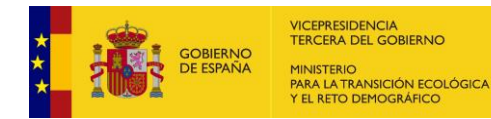

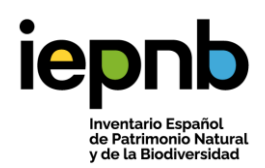

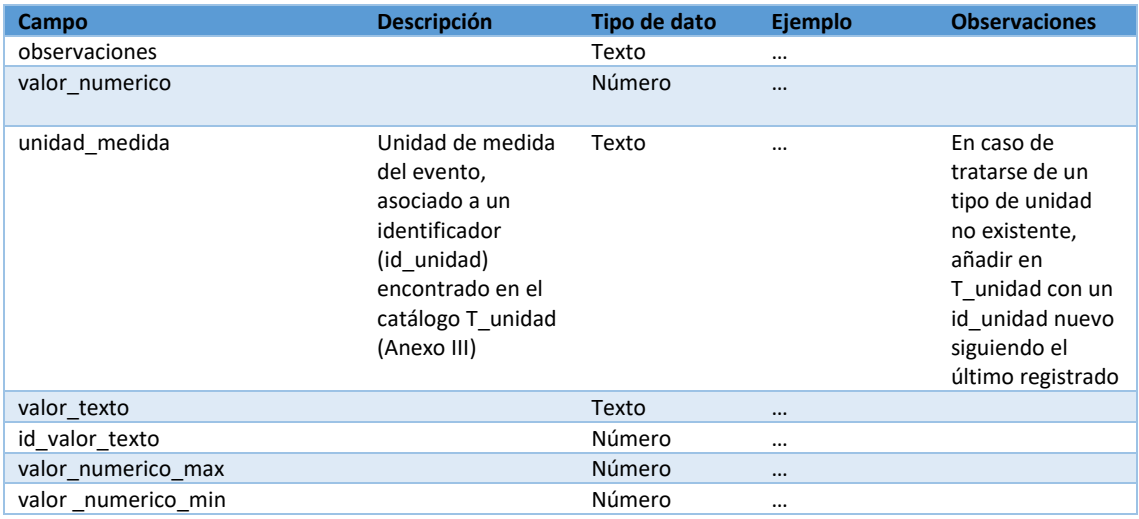

El resultado físico de un evento o muestreo se refleja en la tabla **Muestra.** En esta se deberá incluir el código de la ocurrencia y la muestra, el tipo de muestra y de muestreo, el tipo de medición y unidad de medida, los valores encontrados e información taxonómica sobre las muestras.

#### <span id="page-8-0"></span>Tabla 5: Tabla Muestra

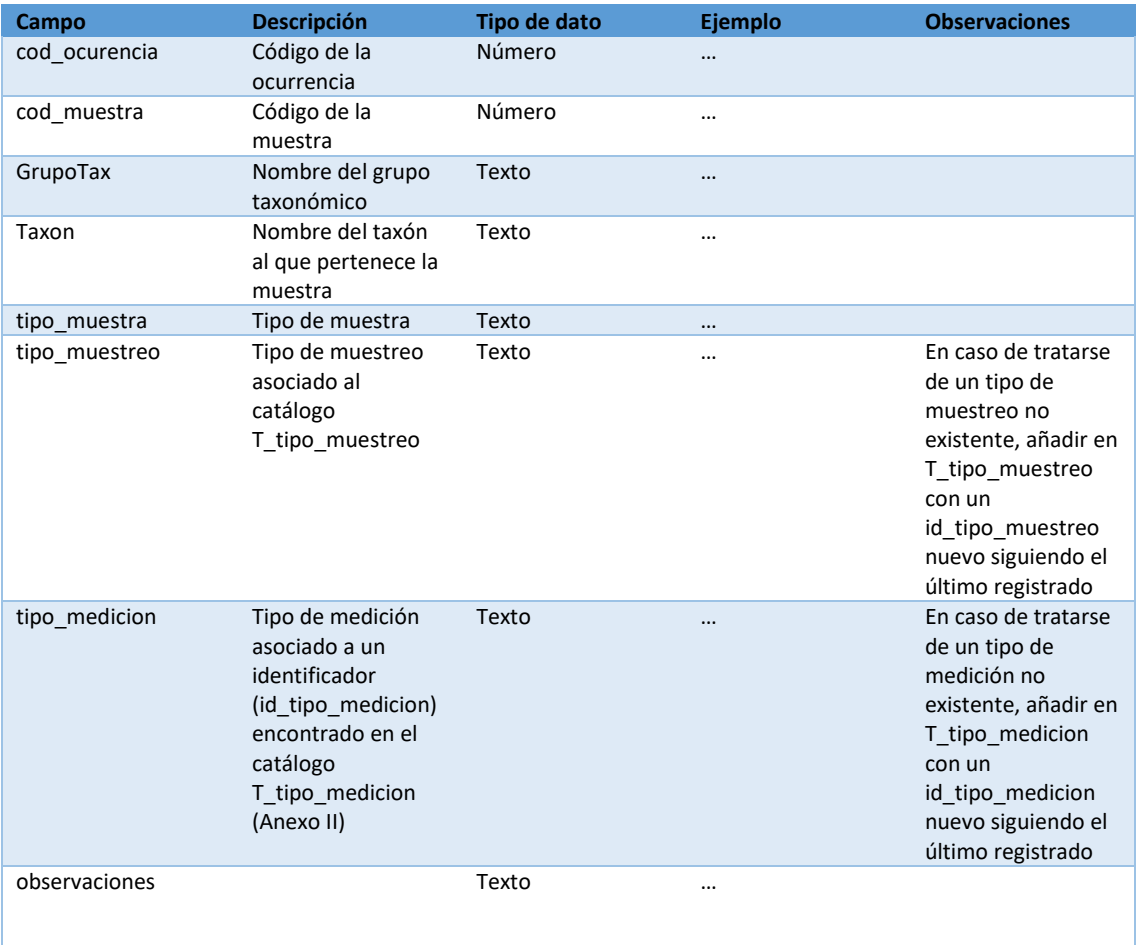

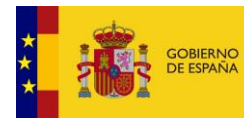

VICEPRESIDENCIA<br>TERCERA DEL GOBIERNO MINISTERIO<br>PARA LA TRANSICIÓN ECOLÓGICA<br>Y EL RETO DEMOGRÁFICO

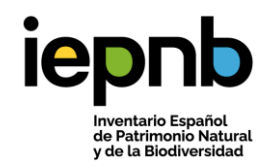

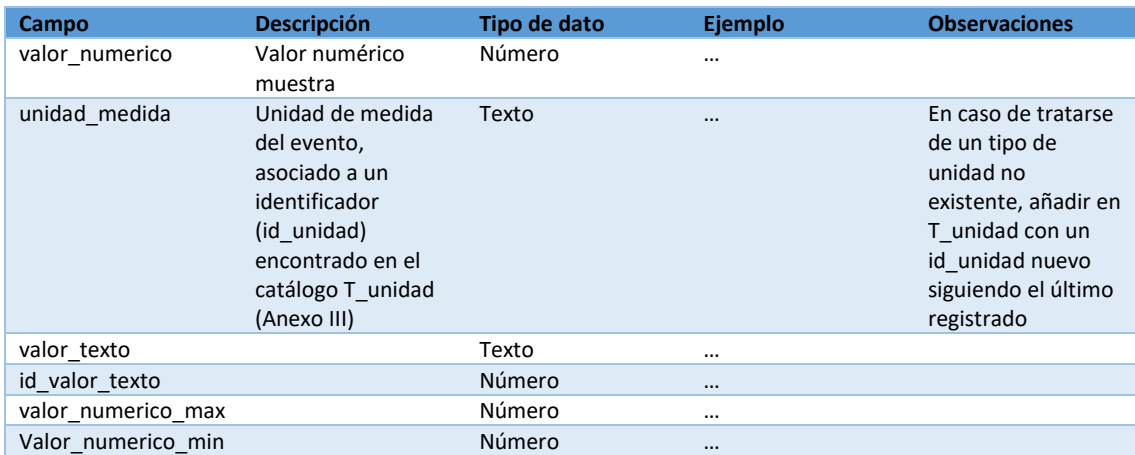

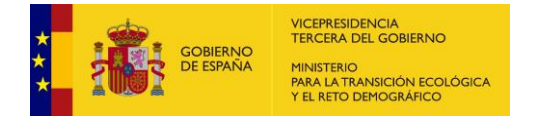

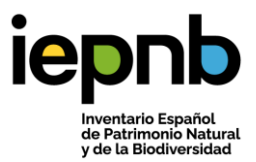

## <span id="page-10-0"></span>Anexos

<span id="page-10-1"></span>Anexo I. Ejemplo datos del organismo responsable.

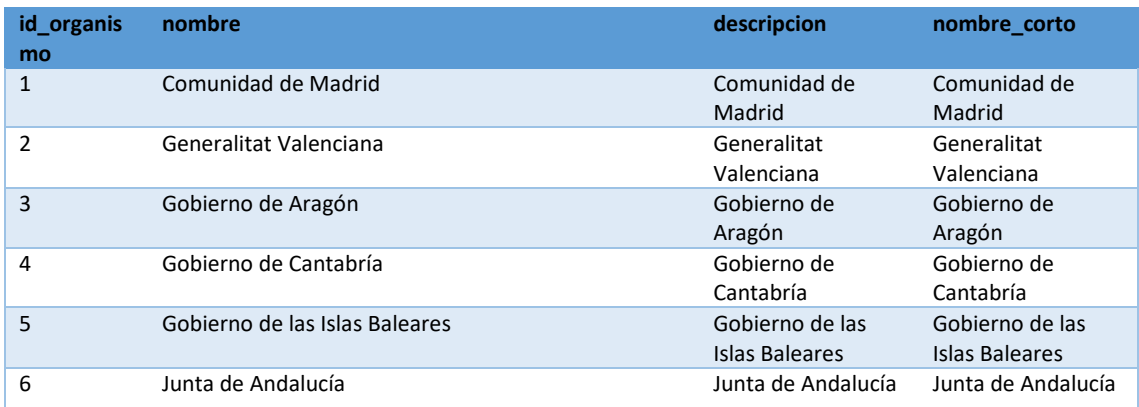

<span id="page-10-2"></span>Anexo II. Ejemplo Datos del tipo de medición.

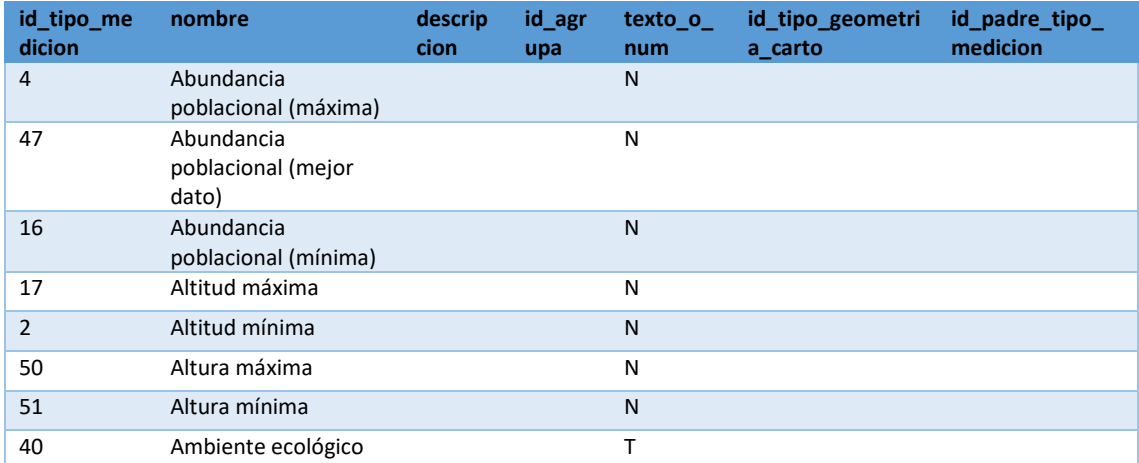

<span id="page-10-3"></span>Anexo III. Ejemplo Datos de la unidad de medida.

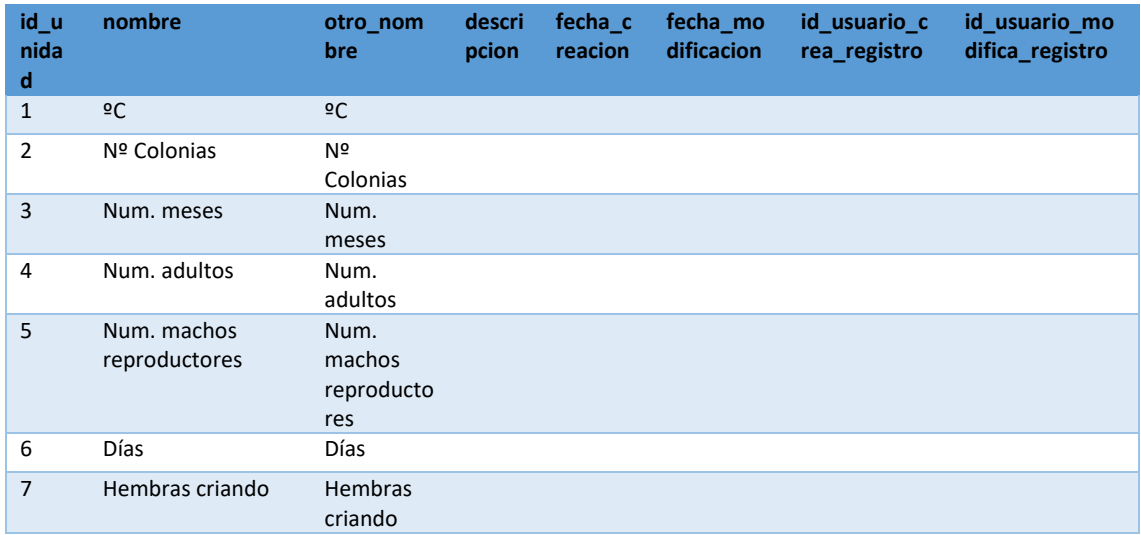